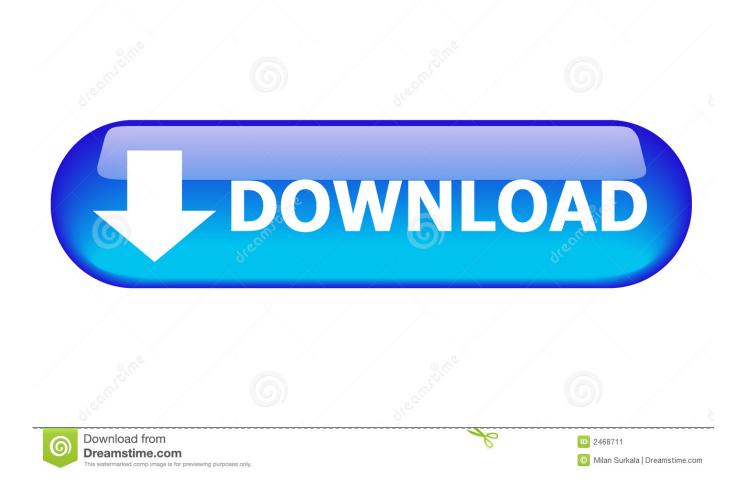

#### Office 365 Templates For Mac

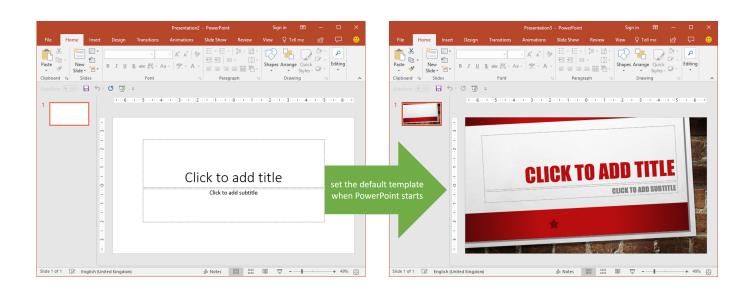

## Office 365 Templates For Mac

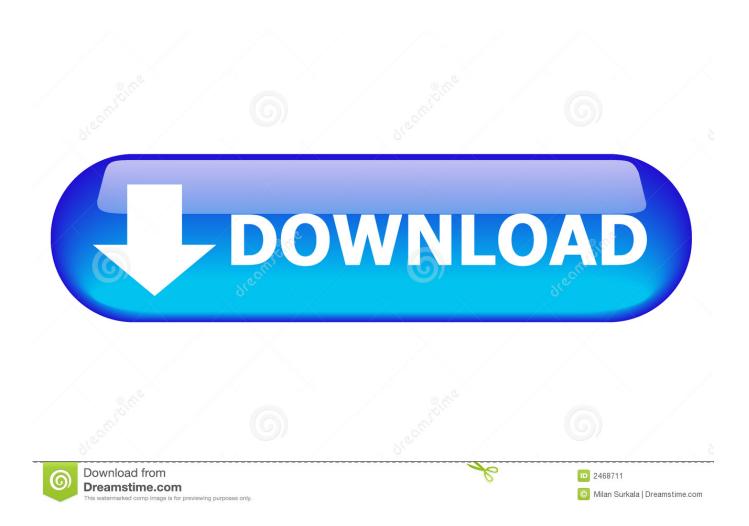

However, if there is an NA error, there is another function that takes care of that.. This is, of course, an answer to the growing inclination for apps, especially productivity apps, to become more collaborative.. One of its best features is that it allows users to make use of logical expressions.

- 1. office templates
- 2. office templates excel
- 3. office templates calendar

Office 365 Templates How To Use TheIn a previous post we showed you how to use the AND function. Office 365 let you download Microsoft Office programs with desktop versions In December 2014, Microsoft replaced its clipart with the option to search and add images from online sources.

# office templates

office templates, office templates word, office templates excel, office templates powerpoint, office templates calendar, office templates resume, office templates folder, office templates timeline, office templates ppt, office templates brochure, office templates location, office templates download in french, office templates free download, office templates sharepoint Zen Lite For Mac

With Microsoft Word, multiple people can work together on a document This is especially true if you have a large and complex data set. <u>Splitsvilla 8 Episode 12</u>

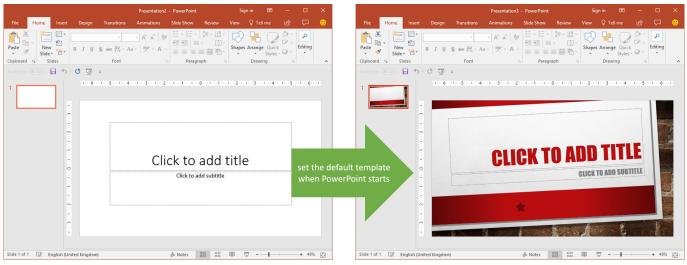

Free Adobe Illustrator Cc Download Mac

# office templates excel

#### Xamarin Ios Mac Download

If you want to figure out a single category or view a specific data set under specific conditions, then a slicer can help you with. Skype Download Mac Os X 10.6 8

# office templates calendar

### Free Genogram Software For Mac

This essentially means that Microsoft will be changing the brand name for the majority of its Office 365 products to Microsoft 365.. Office 365 Templates How To Use TheOffice 365 Templates Download Microsoft OfficeOffice 365 Templates Download Microsoft OfficeHowever, it can be difficult to use Bing search or keep images in OneDrive to find and.. These are then used to check if certain conditions are met in a list of data You may have a hard time recognizing what row or column the cell youre viewing belongs to.. However, once you get the hang of it, you will see how helpful Excel can be, especially when it comes to making sense out of a large amount.. There are a number of reasons why Microsoft is making this change This is especially true when you have just started using it for your data. b0d43de27c Dell Venue 8 Pro Windows 8.1 Install Disc

b0d43de27c

The Maze Runner Full Movie In Hindi Hd Free Download